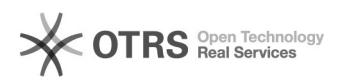

## Como fazer uma ligação?

## 04/05/2024 16:57:22

## **Imprimir artigo da FAQ**

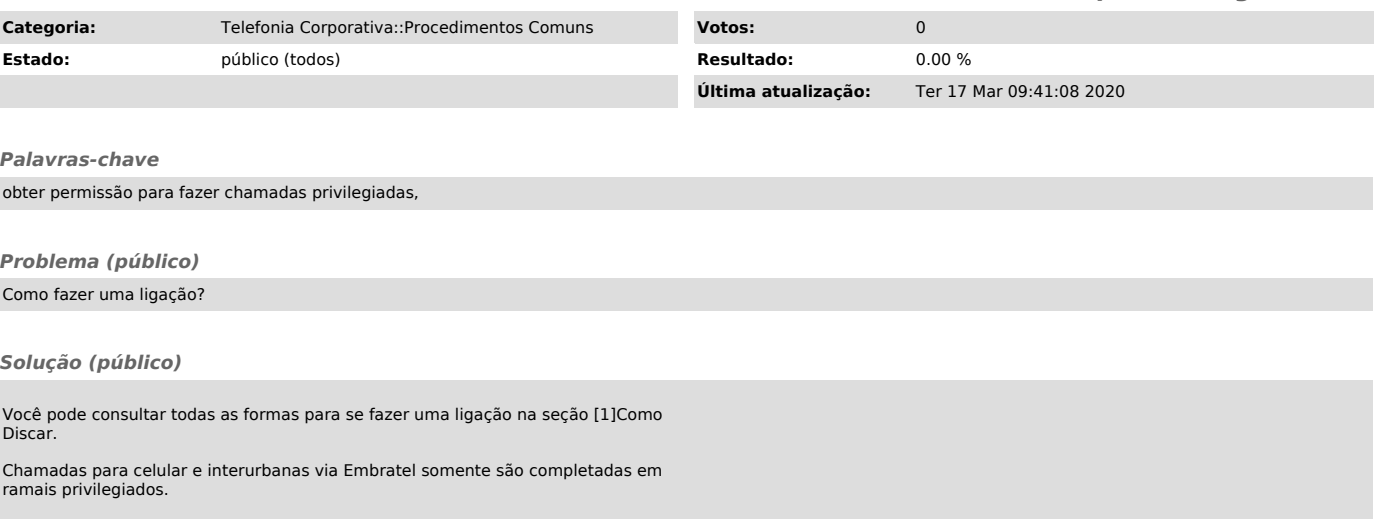

[1] http://telefonia.ufsc.br/como-discar-corporativo/